#### <<Windows 98/2000 >>>

<<Windows 98/2000 460 >>

- 13 ISBN 9787030098757
- 10 ISBN 7030098757

出版时间:2002-1

页数:651

字数:987

extended by PDF and the PDF

http://www.tushu007.com

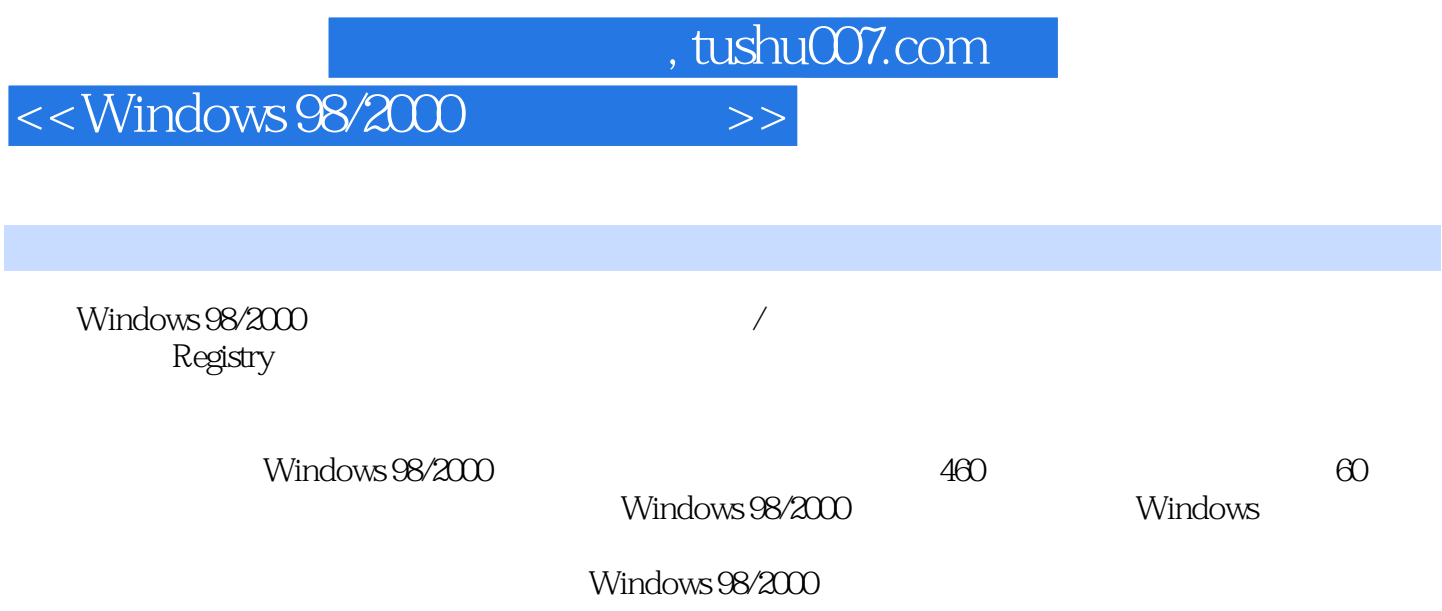

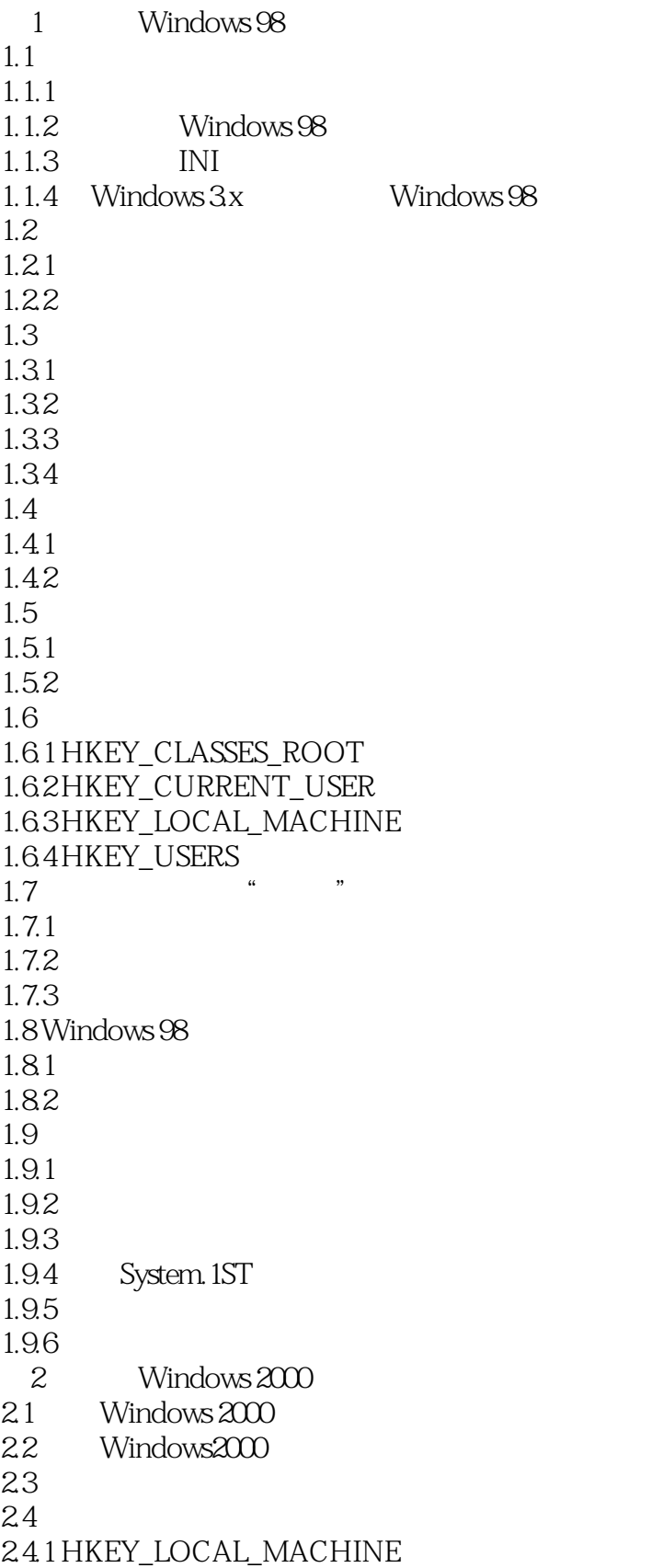

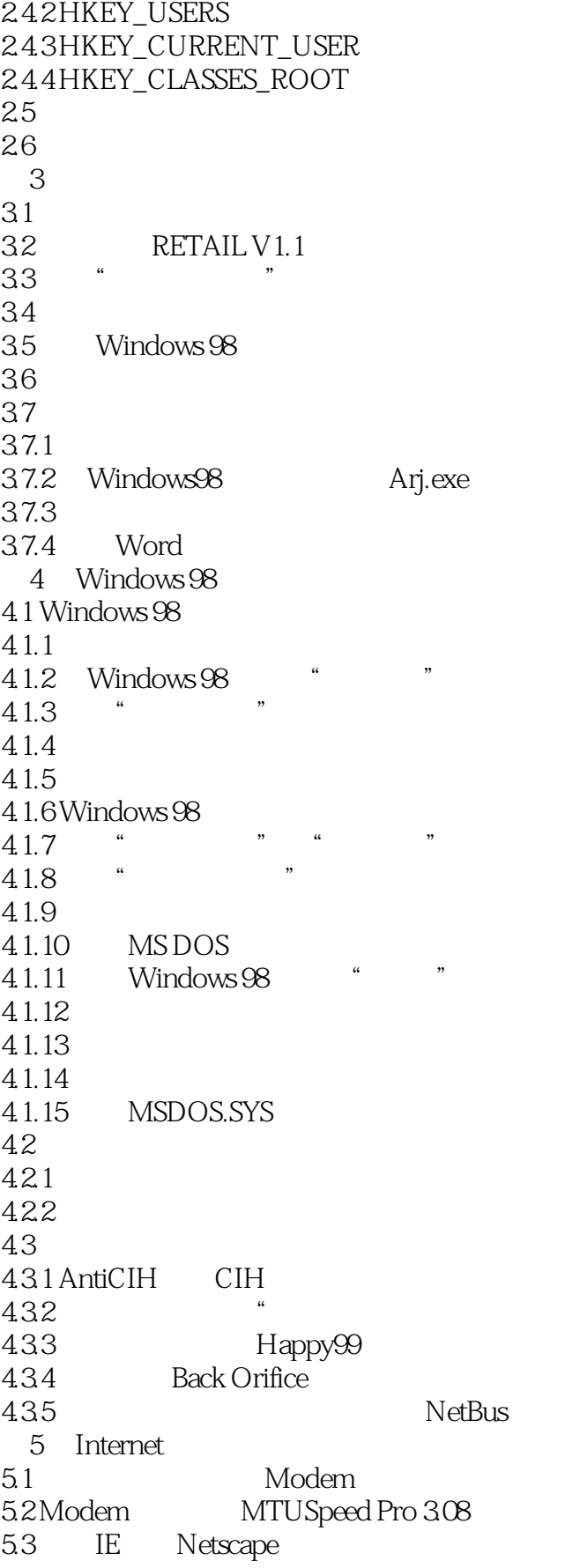

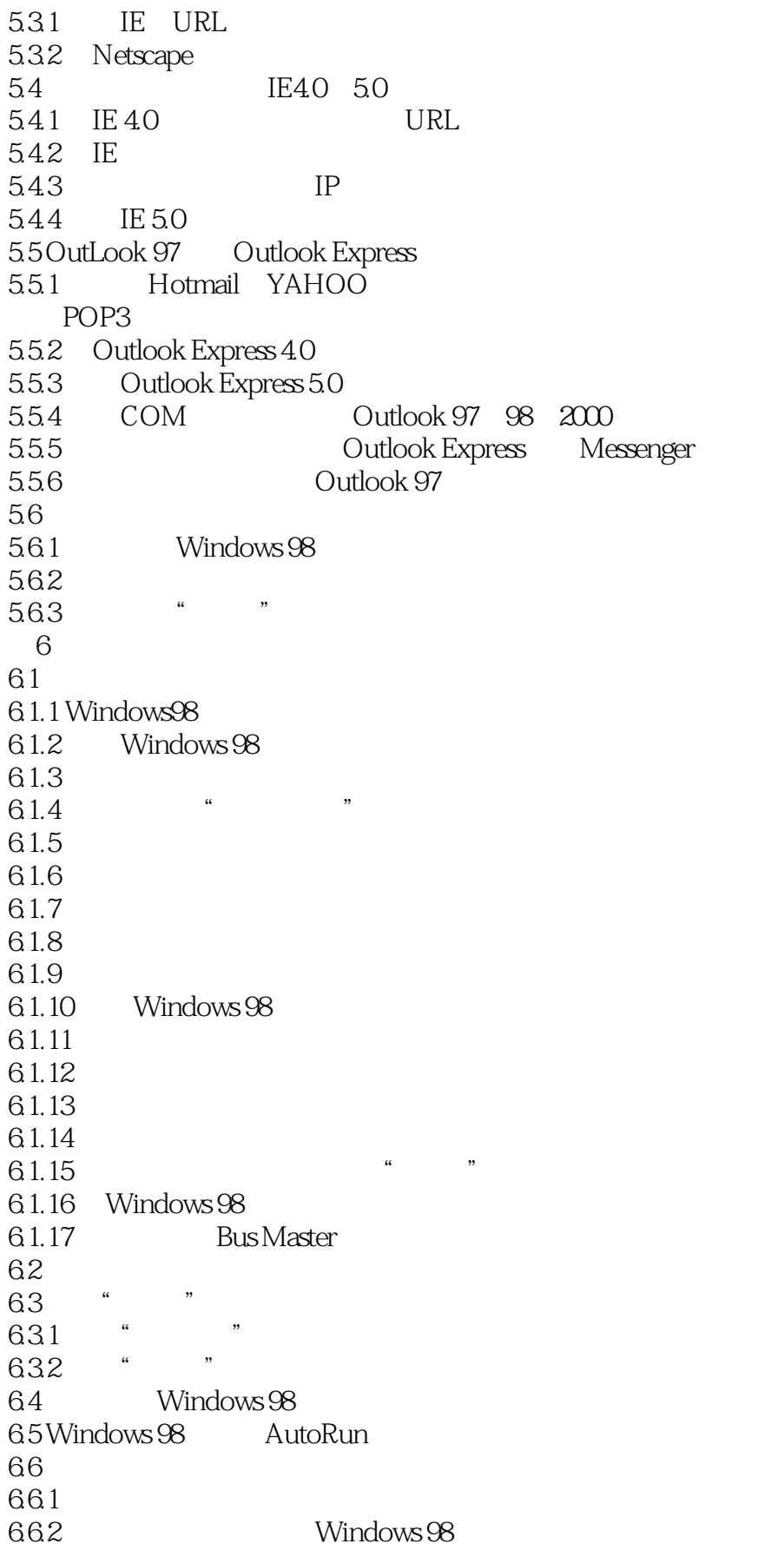

```
663
6.6.4 Bus Master
6.6.5 Windows98 OSR2x Perl for Win32
666 Norton CrashGuard
667 AGP SIS VIA
6.6.8 Office 97
66.9 Windows 98
66.10 DOC<sub>tra</sub> HTML
6.6.11 Windows 98
66.1266.13
66.14
6.6.15 Defrag
66.16 Windows 98
66.17
66.18
66.19
\gamma7.17.1.1 3Dfx Voodoo Graphics
7.1.2 3Dfx Voodoo Rush
7.1.3 3Dfx Voodoo27.1.4 3D labs Permedia 27.1.5 ATI Ragell
7.1.6 Cirrus Logic S3 Tseng Trident
7.1.7 Matrox Mystique
7.1.8 Matrox Millennium MillenniumII
7.1.9 Nvidia Riva128超频
7.1.10 Rendition Verite V1000 series
7.1.11 Savage 3D
71.12 Matrox MGA G200
7.1.13 Voodoo 3
7.2 AGP
7.21 AGP 3DP 3007.22 AGP
7.3 Savage3D
7.317.32
7.33
7.4 3D
7.4.1 " " 3D
7.4.28    "    " "  " "  "  "  "
81 \t" \t"81.181.2 *
```
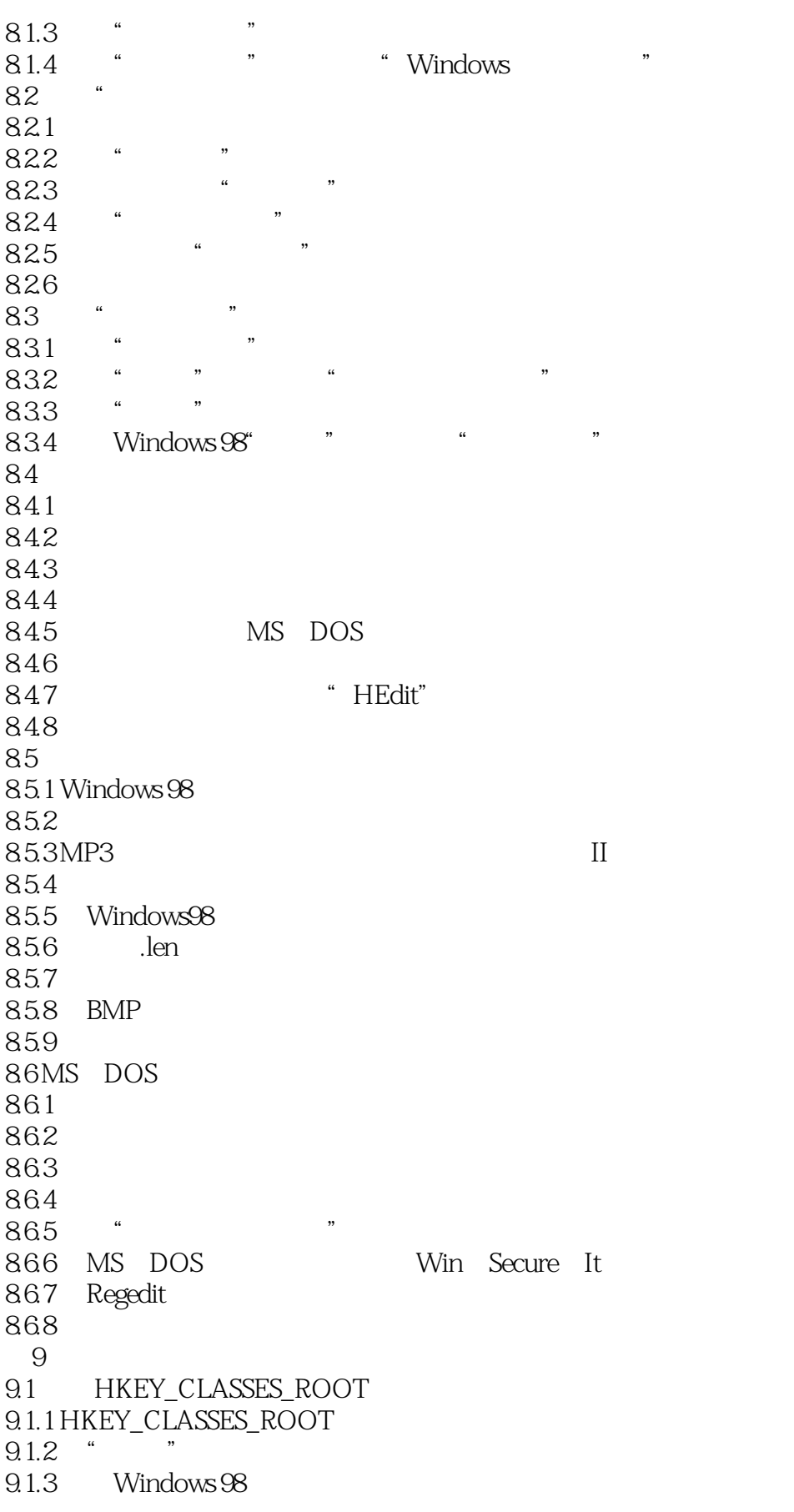

#### $\vert$ <<Windows 98/2000  $\vert$  >>

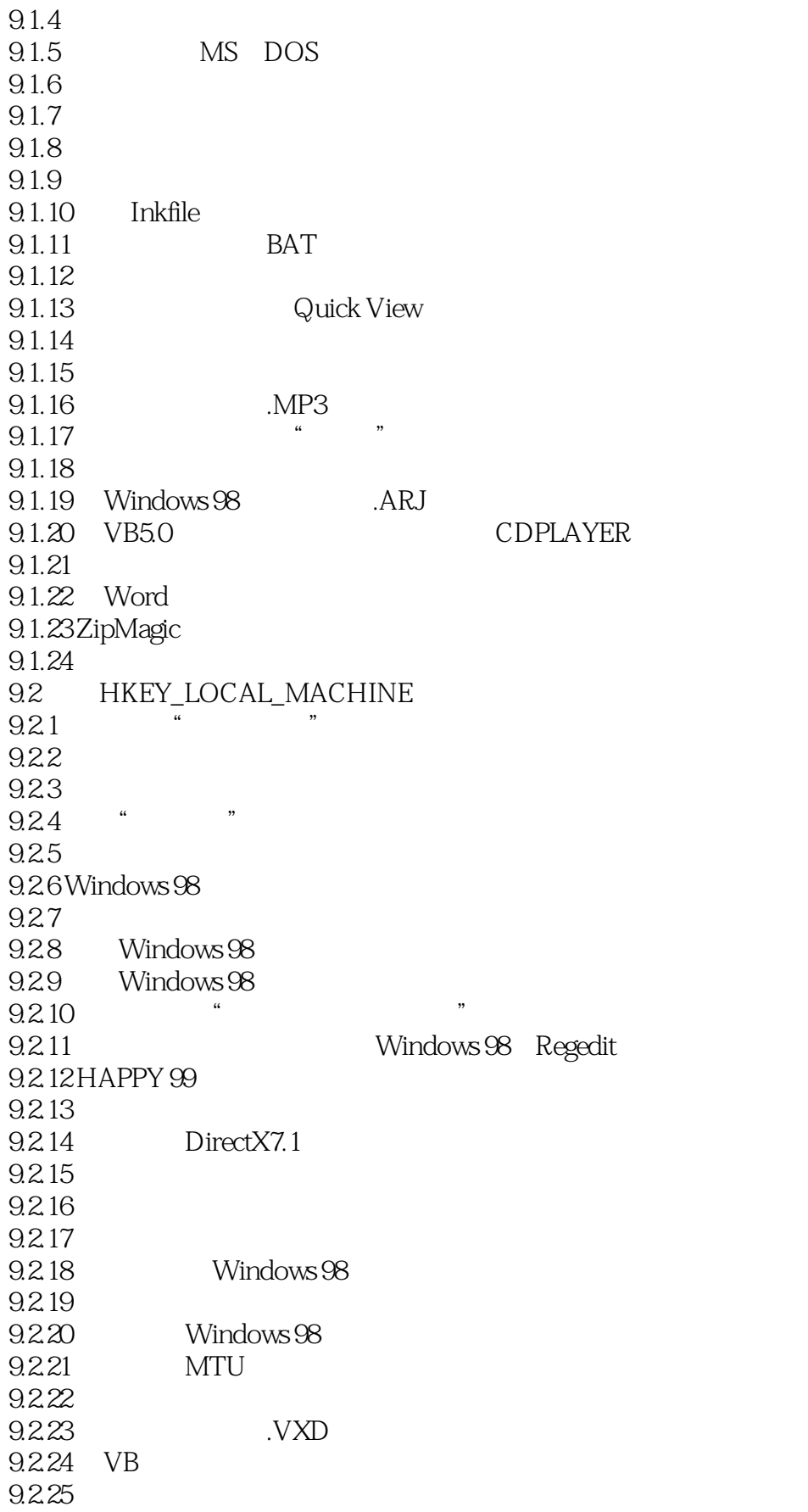

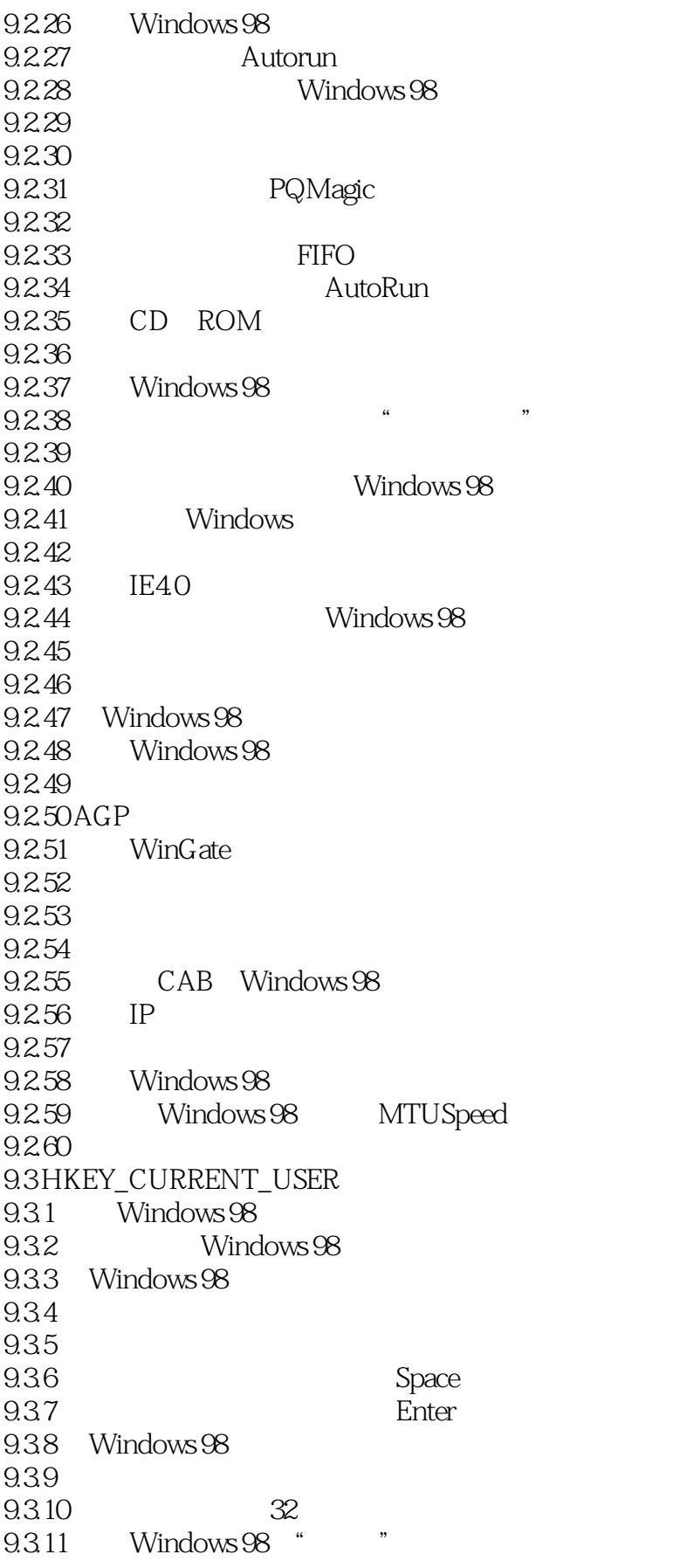

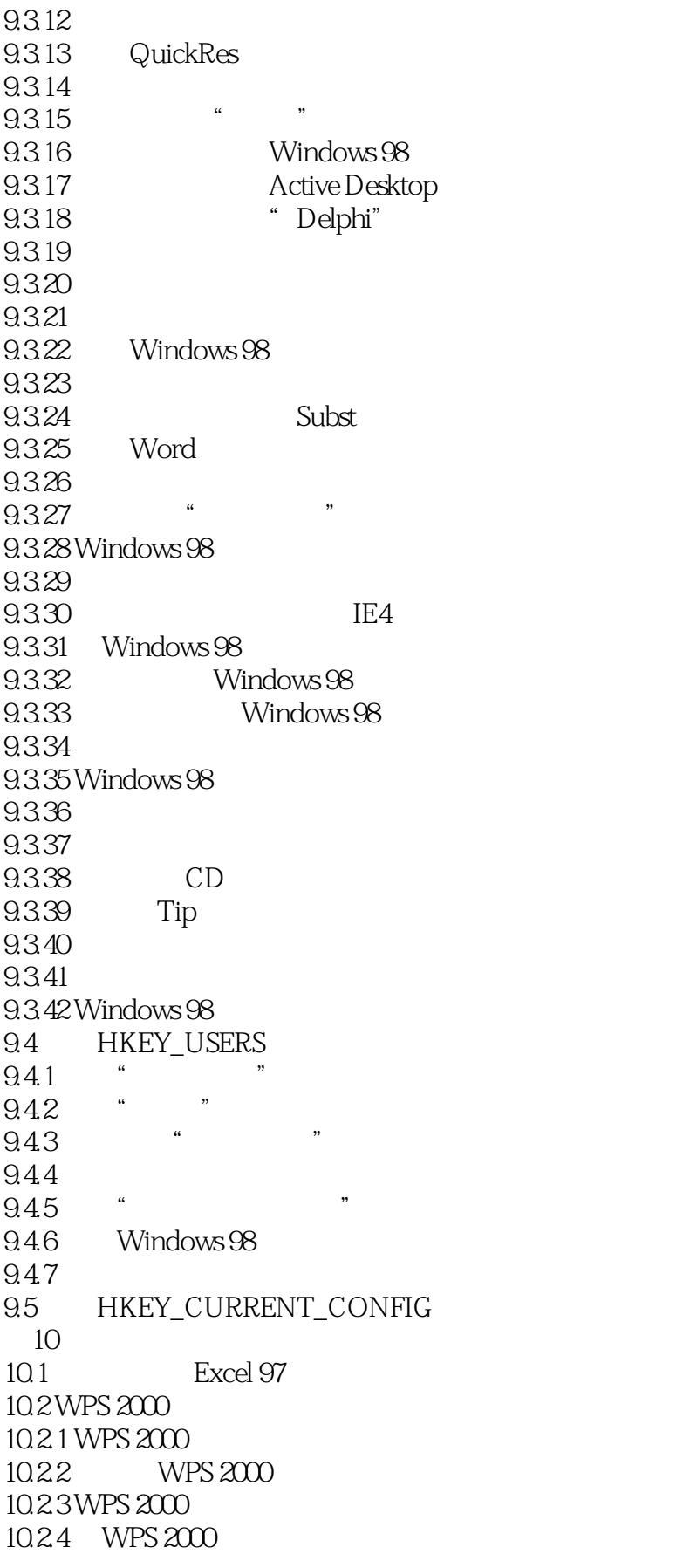

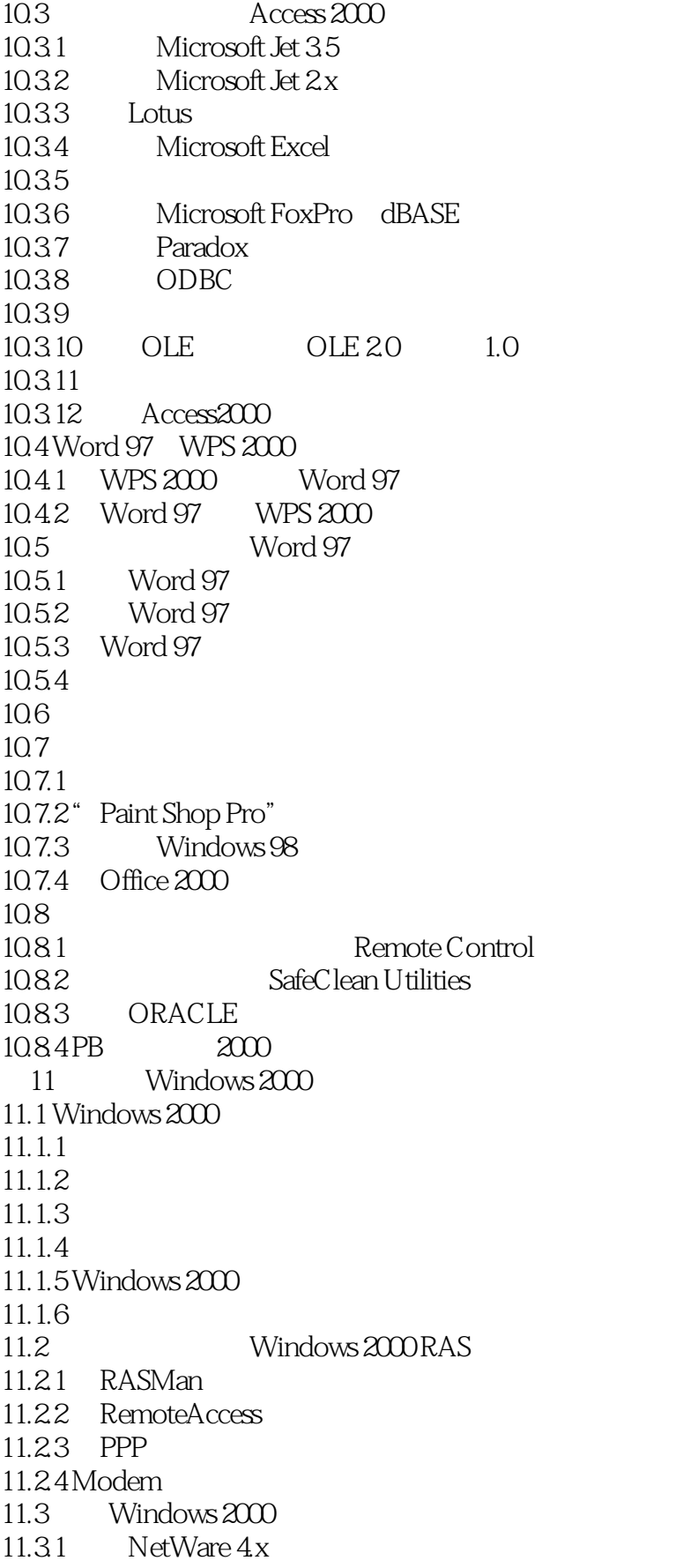

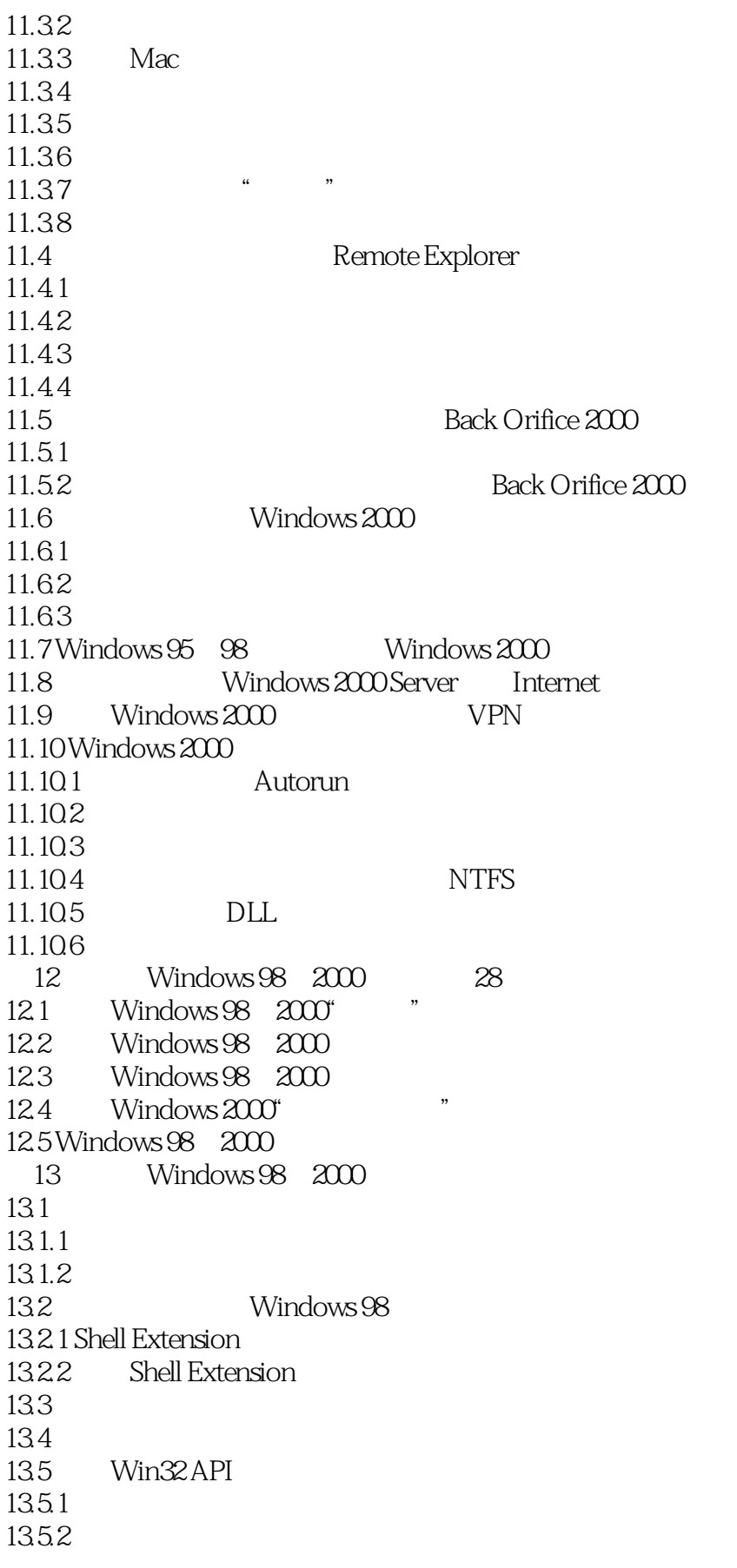

#### <<Windows 98/2000 >>>

1353  $13.5.4$ 1355 1356 136 Win32 API 137 VB 13.7.1 VB 137.2 VB 13.8 VFP Windows 98 2000<br>13.8.1 Registry.prg Registry.prg 13.8.2 Registry.prg Windows 98 2000<br>13.9 VC 139 139.1 139.2 139.3 139.4 139.5 139.6 139.7 139.8 VC++ 13.9.9 Windows 98 2000<br>13.10 Delphi Win 13.11 Windows 98<br>TRegistry 13.10.1 Delphi  $13.102$  TregIniFile<br> $13.103$  Windo  $\sim$  Windows API 13.10.4 Delphi 13.105 Delphi

### <<Windows 98/2000 >>>

本站所提供下载的PDF图书仅提供预览和简介,请支持正版图书。

更多资源请访问:http://www.tushu007.com